Государственное бюджетное учреждение дополнительного профессионального образования «Санкт-Петербургский центр оценки качества образования и информационных технологий»

ПРИНЯТА Научно-методическим Советом

 $6$ ypra **УТВЕРЖДАЮ** И.о.директора

О.В. Дуброва

Протокол от 18. 12. 23 № 4

# ДОПОЛНИТЕЛЬНАЯ ПРОФЕССИОНАЛЬНАЯ ПРОГРАММА ПОВЫШЕНИЯ КВАЛИФИКАЦИИ

# Создание образовательного медиаконтента

Разработчики: С.Е. Дюдин, методист Т.Ю. Иванова, методист

Санкт-Петербург 2023

#### **Раздел 1. Характеристика программы**

**1.1 Цель реализации программы** – получение новой компетенции в области создания образовательного медиаконтента.

**Актуальность и практическая значимость ДПП** Данная программа формирует знания об особенностях мультимедийных способов передачи информации, об особенностях использования цифрового медиаконтента в образовательной деятельности, помогает провести анализ достоинств и недостатков готового медиаконтента.

## **1.2 Категория слушателей:** *учителя, воспитатели ДОО.*

Программа рекомендована для слушателей, прошедших подготовку в области ИКТ на уровне общепользовательской ИКТ-компетентности.

## **1.3 Объем программы** 72 часа

### **1.4 Форма обучения:** очная

## **1.5 Особенности реализации программы**

Программа реализуется с использованием электронного обучения дистанционных образовательных технологий.

Программа реализуется ГБУ ДПО «СПбЦОКОиИТ» самостоятельно*.*

Реализация программы основана на модульном принципе.

### **1.6 Планируемые результаты обучения:**

Программа направлена на формирование (развитие) следующих профессиональных компетенций:

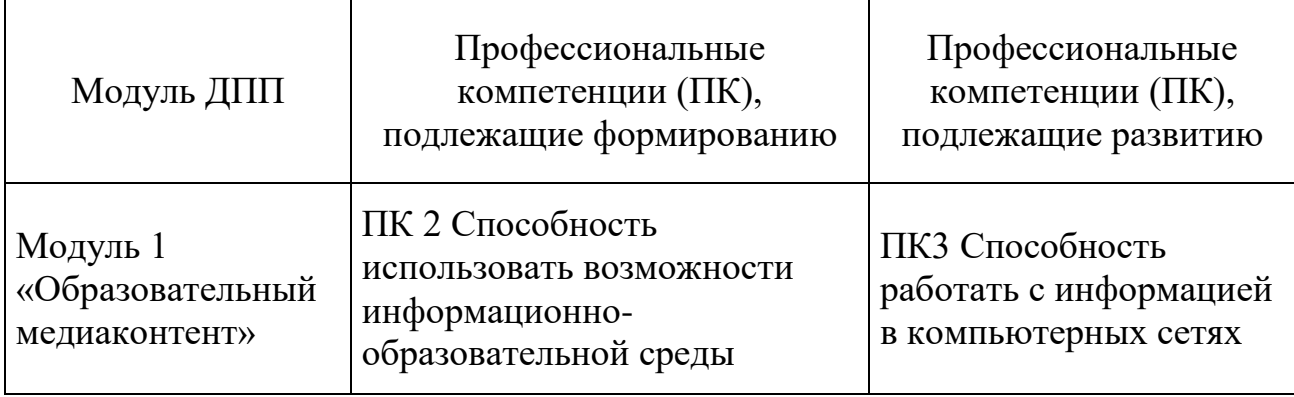

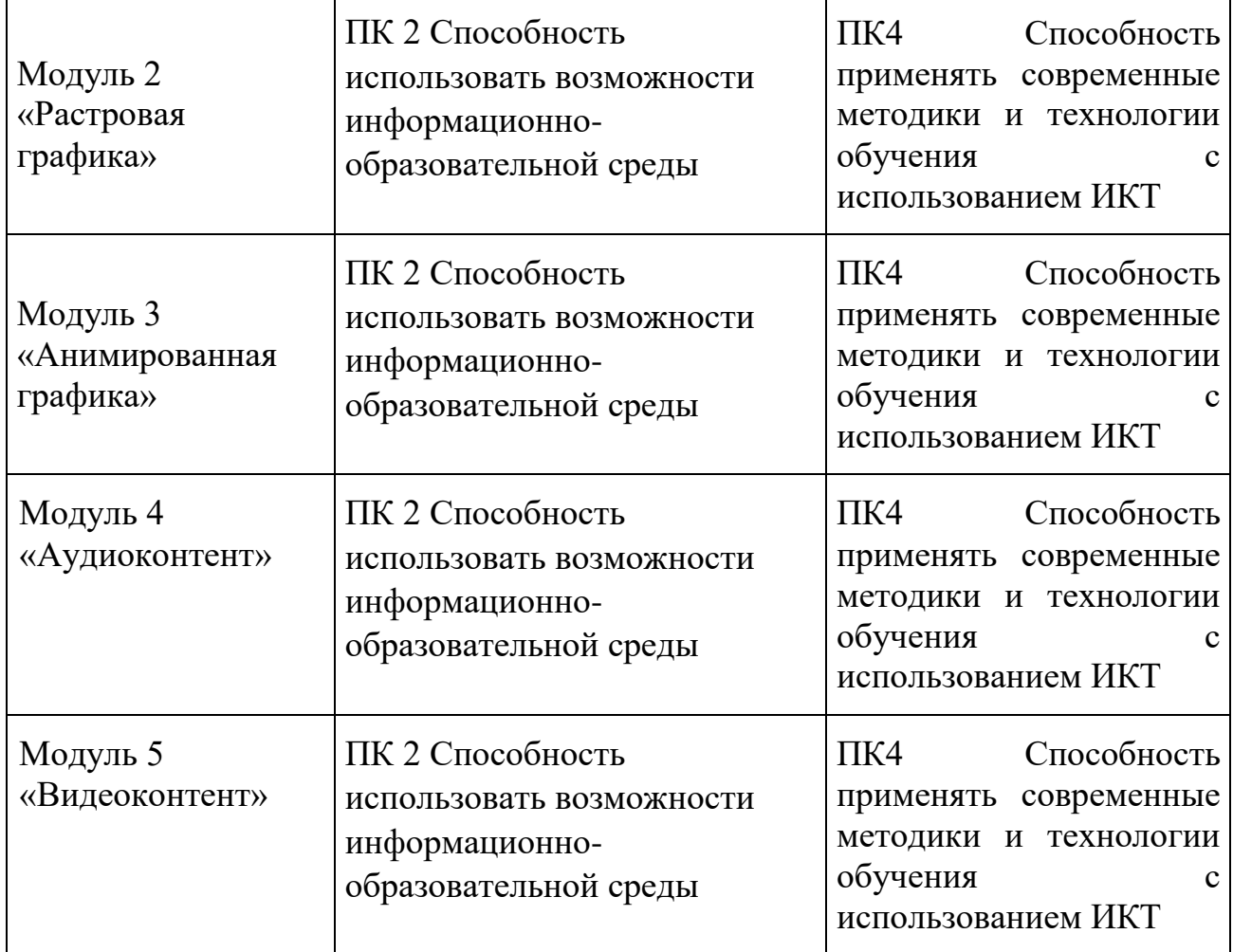

Содержание образовательной программы учитывает требования профессионального (ых) стандарта(ов) «Педагог (педагогическая деятельность в сфере дошкольного, начального общего, основного общего, среднего общего образования) (воспитатель, учитель)».

Планируемые результаты обучения направлены на выполнение слушателем следующих трудовых функций:

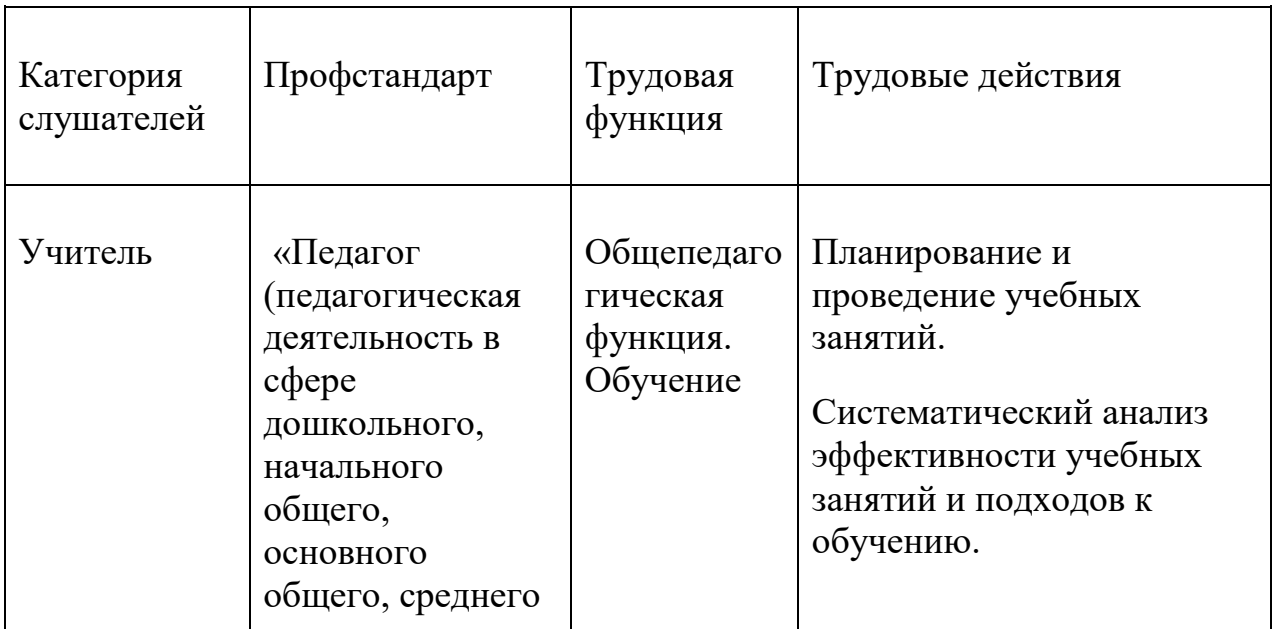

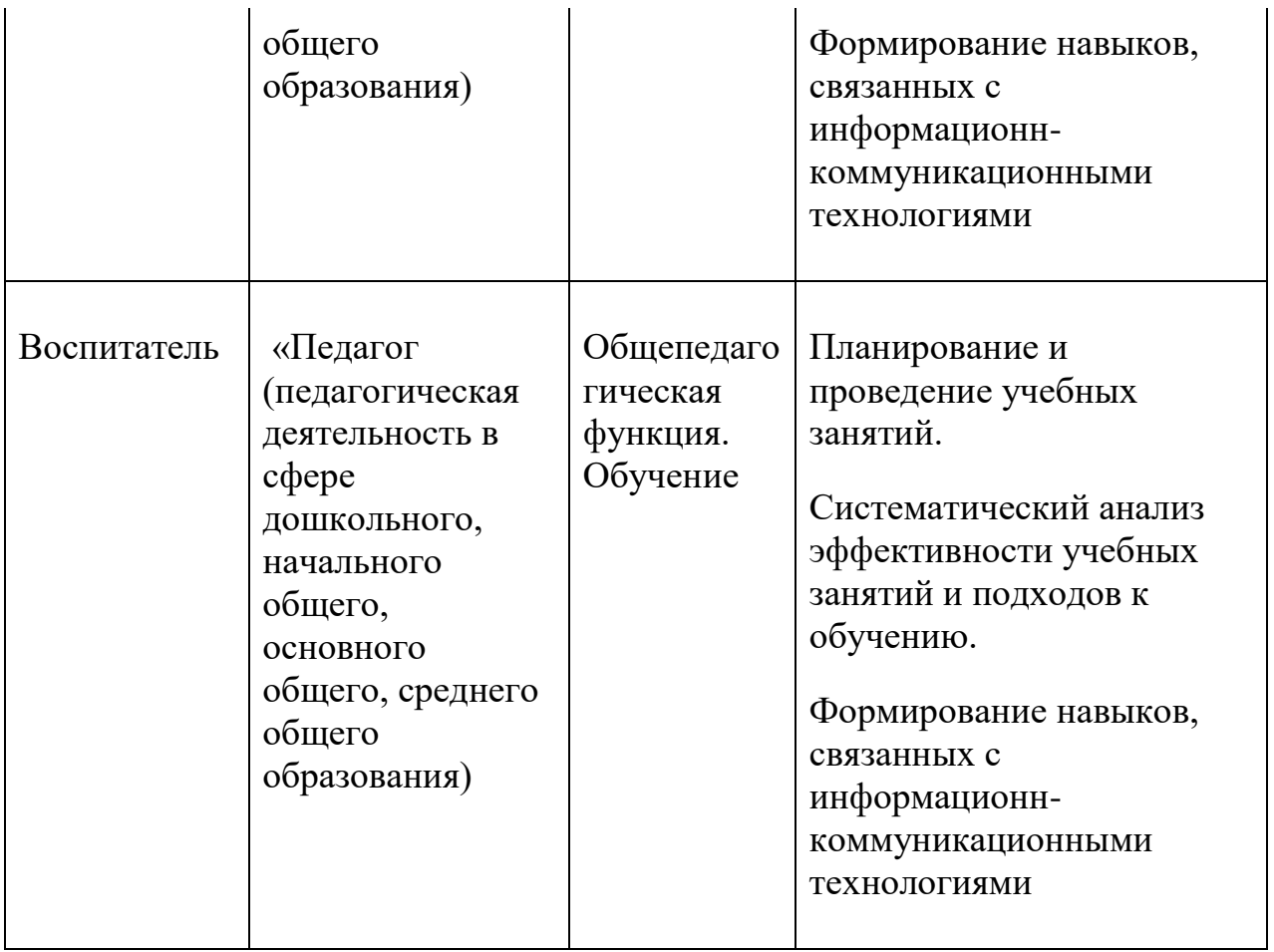

В результате обучения по программе слушатель должен

знать:

- современные программы работы с растровой графикой,
- современные программы обработки аудио и видеоинформации,

уметь:

- работать с графическими редакторами,
- работать с программами обработки звука и видео,
- создавать профессиональный медиаконтент, используя современные приложения,
- использовать современные технологии и методики обучения в соответствии с педагогическими задачами.

#### **Раздел 2. Содержание программы**

#### **2.1 Учебный план**

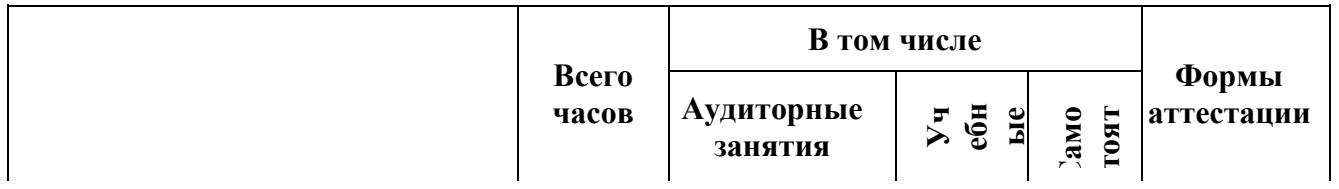

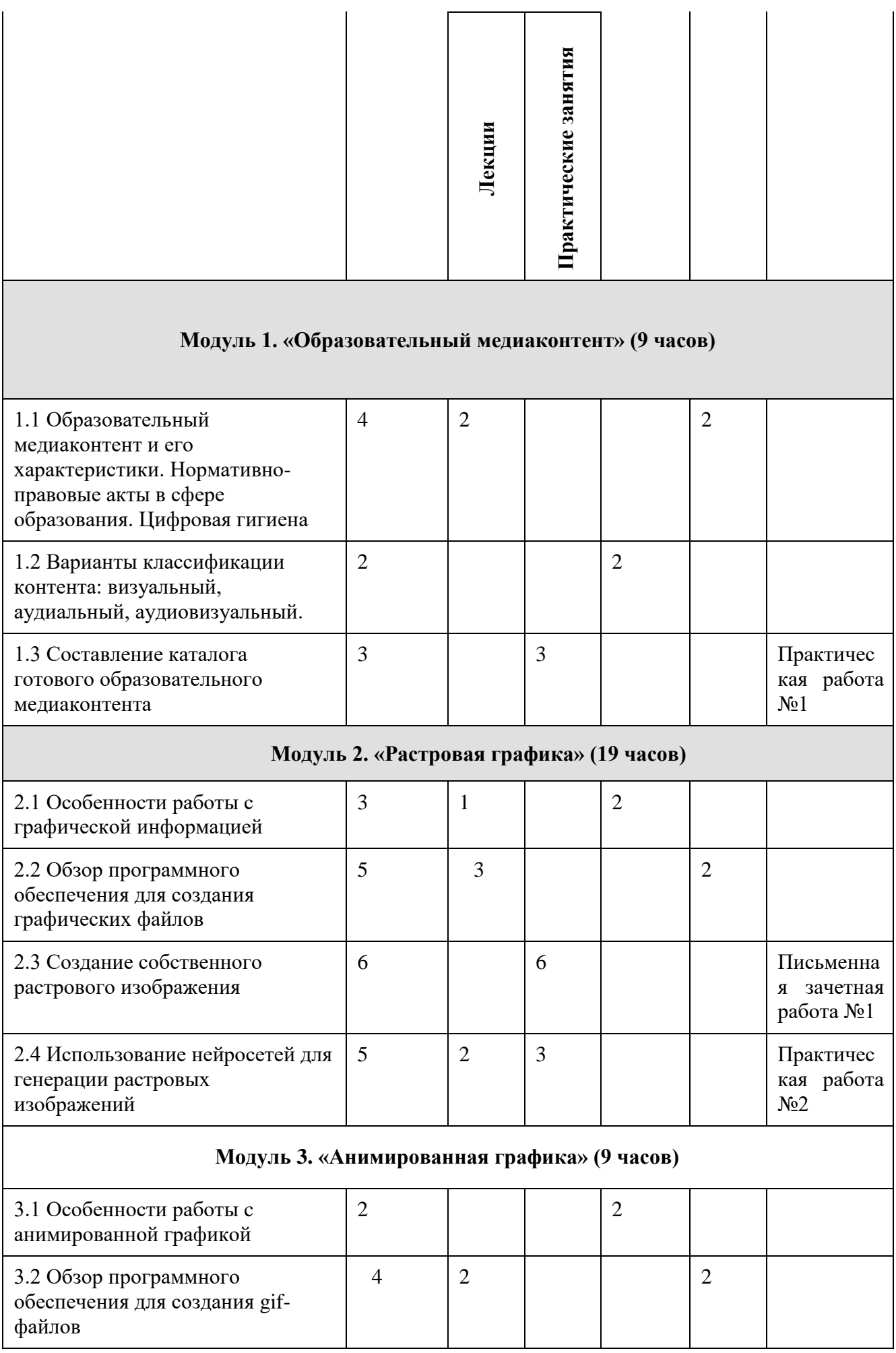

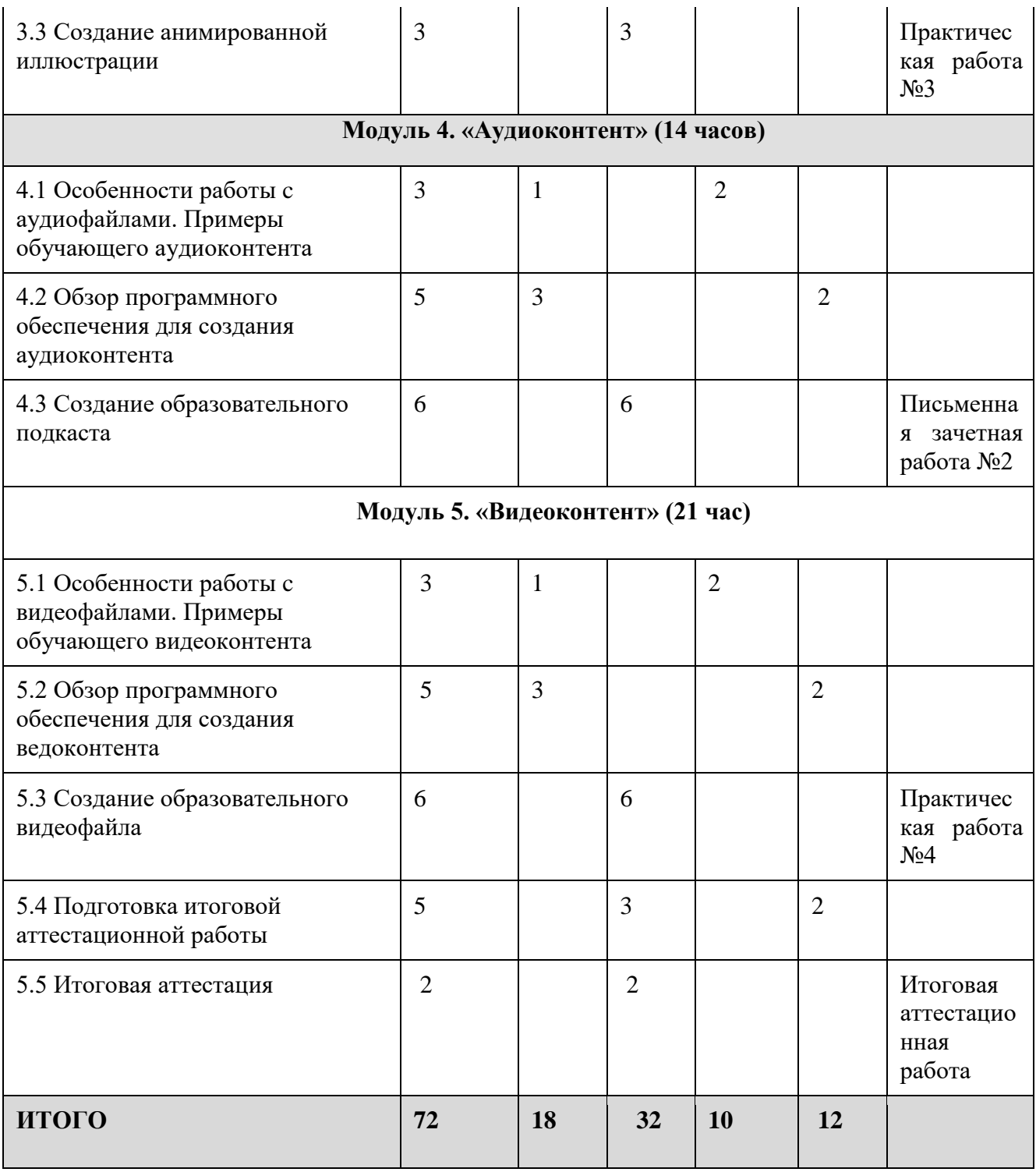

### **2.2 Рабочая программа**

### **Модуль 1. «Образовательный медиаконтент» (9 часов)**

# **Тема 1.1 Образовательный медиаконтент и его характеристики. Нормативно-правовые акты в сфере образования. Цифровая гигиена**

Лекция - 2 часа

Понятие «медиаконтент». Федеральный закон «Об образовании в Российской Федерации». Национальный проект «Образование». Федеральные проекты, входящие в национальный проект. Профессиональный стандарт «Педагог».

Федеральный государственный стандарт. СанПин в области образования. Цифровая гигиена. Вопросы авторского права на медиаконтент

Самостоятельное изучение темы на портале<https://do3.rcokoit.ru/> (2 часа).

# **Тема 1.2 Варианты классификации контента: визуальный, аудиальный, аудиовизуальный.**

#### Вебинар - 2 часа

Варианты классификации медиаконтента. Основные характеристики различных видов медиаконтента (визуальный, аудиальный, аудиовизуальный). Специфика учебного медиа. Возможности медиаконтента в обучении и дополнитеьном образовании.

## *Практическая работа №1 (3 часа) «Составление каталога образовательного медиаконтента»:*

- определить список вопросов для поиска контента,
- подготовить ссылки на найденные цифромые материалы,
- оценить качество контента в соответствии с требованиями планируемого урока/занятия,
- сохранить Интернет-адреса контента в электронной таблице, указав параметры учебных файлов (тип, объем и др.) и краткую характеристику учебного контента.

### **Модуль 2. «Растровая графика» (19 часов)**

### **Тема 2.1 Особенности работы с графической информацией**

Лекция - 1 час

Типы представления графической информации, понятие формата графических файлов, классификации форматов по основным признакам, сфера применения форматов, особенности, преимущества и недостатки.

Вебинар – 2 часа

Цветовые модели, особенности CMYK и RGB, цвет в HTML

Основные инструменты и технологические возможности. Операции копирования, вставки, удаления. Слои. Работа со слоями. Перемещение слоев, объединение, удаление. Редактирование. Изменение параметров изображения

## **Тема 2.2 Обзор программного обеспечения для создания графических файлов**

Лекция – 3 часа

Приложения для работы с растровой графикой: GIMP/ Adobe Photoshop/ Paint.NET. Сервисы для графического дизайна: Pixlr/Supa/Flyvi.io.

Самостоятельное изучение темы на портале<https://do3.rcokoit.ru/> (2 часа).

#### **Тема 2.2. Технология создания растрового контента**

#### **Лекция** 1 час

Создание рисованного контента в редакторе растровой графики. Графические примитивы. Создание сложного изображения

Обработка фотографий в редакторе растровой графики: обрезка, изменение яркости, контрастности, цвета

### **Тема 2.3 Создание собственного растрового изображения**

Практическая работа – 6 часов

*Письменная зачетная работа №1:*

- формирование технического задания для коллажа и поиск референсов для работы,

- выбор десктопного графического растрового редактора и/или онлайн-сервис,а изученный в рамках курса для создания изображения,

- определение количества слоев и основных элементов коллажа,

-размещение компонентов коллажа и их обработка (удаление-дополнение фрагментов, изменение размеров, изменение параметров цвета и др),

- сохранение проекта (в стандартном формате редактора) в форматах png/jpeg.

Результат - коллаж на профессиональную тематику.

### **Тема 2.4 Использование нейросетей для генерации растровых изображений**

Лекция – 2 часа

Использование нейросетей в компьютерной графике. Отечественные нейросети – Kandinsky, Шедеврум. Особенности составления промтов.

Практическая работа – 3 часа

*Практическая работа №2:*

- перейти на сайт fusionbrain.ai,
- составить промт для генерации изображения на профессиональную тематику,
- сохранить изображение в формате png/jpeg.

Результат – растровое изображение.

### **Модуль 4. «Анимированная графика» (9 часов)**

### **Тема 3.1 Особенности работы c анимированной графикой**

Вебинар - 2 часа

Чтто такое анимированные GIF-файлы. Их использование в образовании. Преимущества и недостатки данного формата файлов.

## **Тема 3.2 Обзор программного обеспечения для создания gif- файлов**

Лекция - 2 часа

GIF-аниматоры. Десктопное ПО для создания 2D-анимации. Интерфейс. Основные инструменты и их свойства. Особенности сохранение результатов работы.

Самостоятельное изучение темы на портале<https://do3.rcokoit.ru/> (2 часа).

## **Тема 3.3 Создание анимированной иллюстрации**

Практическая работа – 3 часа

*Практическая работа №3:*

- создать сценарий анимации (основные объекты, ключевые кадры),
- выбрать программное обеспечение/онлайн сервис для создания анимированного изображения,
- подготовить объекты анимации,
- анимировать объекты в порядке, определенном сценарием (варианты пошаговой анимации или анимации с ключевыми кадрами),
- $\bullet$  сохранить проект (в редактируемом формате) и анимацию в формате \*.gif.

Результат практической работы – анимированное изображение.

## **Модуль 4. «Аудиоконтент» (14 часов)**

## **Тема 4.1 Особенности работы c аудиофайлами. Примеры обучающего аудиоконтента**

Лекция - 1 час

Типы аудиофайлов. Краткий обзор форматов файлов и кодеков.

Вебинар – 2 часа

Вопросы авторского права на аудиоконтент. Рекомендуемые области поиска звуковых файлов. Вопросы цифровой гигиены при работе со звуковыми файлами. Применение аудио информации в обучении. Подкасты.

### **Тема 4.2 Обзор программного обеспечения для создания аудиоконтента**

Лекция - 3 часа

Программы прослушивания аудиофайлов (плееры). Редакторы звука (аудиоредакторы). Интерфейс. Основные инструменты и их параметры. Этапы обработки звукового файла. Выделение фрагмента, удаление, вырезание, вставка. Изменение уровня громкости. Нарастание/затухание звука. Изменение темпа. Соединение нескольких звуковых дорожек (сведение звука)

Самостоятельное изучение темы на портале<https://do3.rcokoit.ru/> (2 часа).

### **Тема 4.3 Создание образовательного подкаста**

Практическая работа – 6 часов

*Письменная зачетная работа №2:*

- создать сценарий образовательного звукового подкаста (элементы, порядок следования, фоновые мелодии и др.),
- выбрать десктопное ПО/онлайн сервис для создания подкаста,
- записать отдельными звуковыми файлами элементы авторского текста
- подобрать в сети Интернет необходимые мелодии и звуковые эффекты,
- в аудиоредакторе обработать все звуковые файлы компоненты создаваемого подкаста (длительность, громкость, эффекты нарастаниязатухания и т.п.),
- свести в аудиоредакторе все звуковые компоненты учебного аудиоподкаста,
- сохранить проект формате \*.mp3.

Результат практической работы – подкаст.

### **Модуль 5. «Видеоконтент» (21 час)**

## **Тема 5.1 Особенности работы c видеофайлами. Примеры обучающего видеоконтента**

Лекция - 1 час

Поиск видеофайлов для учебного контента. Вопросы безопасности и авторского права. Создание авторских видеофайлов (элементы видеосъемки). Общие принципы нелинейного монтажа. Сохранение обучающих видеофайлов (форматы и их особенности)

Вебинар – 2 часа

Вопросы авторского права на видеоконтент. Рекомендуемые области поиска обучающего видео в Интернете. Вопросы цифровой безопасности при работе с видеофайлами.

### **Тема 5.2 Обзор программного обеспечения для создания ведоконтента**

Лекция - 3 часа

Технические средства создания видеофайлов (видеокамеры, смартфоны, вебкамеры). Программные средства работы с цифровым видео: видеоплееры, редакторы видеоизображения. Онлайн сервисы. Основные возможности видеоредактора. Интерфейс. Основные инструменты и их свойства

Самостоятельное изучение темы на портале<https://do3.rcokoit.ru/> (2 часа).

## **Тема 5.3 Создание образовательного видеофайла**

Практическая работа – 6 часов

*Практическая работа №4:*

- создать сценарий образовательного видео,
- выбрать десктопное ПО/онлайн сервис для создания видеофайла,
- записать собственные видеофрагменты обучающего видео по выбранной тематике,
- подобрать в сети Интернет свободные видеоиллюстрации по теме,
- обработать все видеофайлы в редакторе (оставив необходимые кадры, изменив параметры видео),
- свести все фрагменты будущего обучающего видео в редакторе,
- сохранить проект (в стандартном формате редактора) и итоговое видео в формате \*.mp4.

Результат – видеофайл.

## **Тема 5.4 Подготовка итоговой аттестационной работы**

Практическая работа – 3 часа

Подготовка и оформление материалов, входящих в состав итоговой аттестационной работы. Методическое обоснование использования созданных цифровых ресурсов.

Самостоятельная работа над итоговой аттестационной работой – 2 часа.

## **Тема 5.5 Итоговая аттестация**

Практическая работа – 2 часа

Публичное представление итоговой аттестационной работы. Рефлексия результатов обучения. Выходное анкетирование.

## **2.3 Календарный учебный график**

Общая продолжительность обучения составляет 2-4 месяца в зависимости от расписания занятий.

Режим аудиторных занятий: 1-5 академических часов в день, 1-4 дня в неделю.

Дата начала обучения определяется по мере комплектования групп, и на каждую группу составляется календарный учебный график.

#### **Раздел 3. Условия реализации программы**

#### **3.1 Материально-технические условия реализации программы**

Материально-техническое обеспечение программы:

- лекционный зал, снабженный компьютером и мультимедийным оборудованием для презентаций;
- рабочие станции слушателей и преподавателя, объединенные в локальную компьютерную сеть, с возможностью работы с мультимедиа, доступом к учебному серверу и выходом в Интернет.

Программные средства обеспечения программы:

- интернет-браузер,
- система видеоконференцсвязи (ВКС),
- пакет офисных программ,
- проигрыватели аудио и видеофайлов.

#### **3.2 Организационно-педагогические условия реализации программы**

#### **3.2.1 Общие требования к организации образовательного процесса**

Процесс обучения осуществляется с позиций андрагогики, т.к. одной из важных особенностей обучения взрослых является получение дополнительных знаний и совершенствование профессиональных умений на основе осмысления ими собственной деятельности. Одним из важнейших условий реализации данной программы является активная позиция каждого слушателя, его инициатива, осмысление собственного опыта.

Доминирующим при организации занятий является практикоориентированный подход, что помогает закрепить сформированные у слушателей соответствующие научные представления в опыте практической деятельности при решении профессиональных задач. Освоение программы предполагает активное участие слушателей в практических занятиях, организацию самостоятельной работы слушателей по выполнению практических заданий, обеспечивающих получение опыта в решении профессиональных задач.

Аудиторные занятия проводятся в форме лекций и практических занятий с использованием интерактивных технологий.

Занятия с ДОТ и самостоятельная работа слушателей проходят с использованием онлайн-сервисов, видеоконференцсвязи и/или портала дистанционного обучения педагогических работников образовательных организаций Санкт-Петербурга (https://do3.rcokoit.ru/).

Слушателям предлагается получить групповые и индивидуальные консультации. Групповые консультации проводятся посредством сетевых коммуникаций (через электронную почту, видеочаты, форумы и т.п.). Индивидуальные консультации могут проводится как в очном, так и в дистанционном режиме.

На первом занятии слушателям предъявляется информация об итоговой аттестации: способе ее проведения и критериях оценивания.

По завершении курса слушателям предлагается заполнить рефлексивную анкету по итогам обучения по данной дополнительной профессиональной программе повышения квалификации.

#### **3.2.2 Квалификация педагогических кадров**

Обучение по данной программе осуществляется старшими преподавателями, уровень компетентности которых соответствует требованиям к должности по единому квалификационному справочнику, имеющим опыт работы с техническими и программными средствами, использующимися при реализации программы.

#### **3.3 Учебно-методическое обеспечение программы**

Электронный учебный-методический комплекс по дисциплине включает программу, примерный список основной и рекомендуемой литературы по программе, электронные материалы по тематике программы (набора презентаций, видеороликов, подробного описания практических работ, заданий текущего контроля, промежуточной и итоговой аттестации), которые выдаются слушателям и/или публикуются на портале дистанционного обучения педагогических работников образовательных организаций Санкт-Петербурга (https://do3.rcokoit.ru/).

#### **3.3.1 Основная литература**

- 1. Информационные технологии для Новой школы. Мат-лы IХ Всероссийской конференции с международным участием. Том 2. – СПб.: ГБУ ДПО «Санкт-Петербургский центр оценки качества образования и информационных технологий», 2018. – 124 с.
- 2. Информационные технологии для Новой школы. Мат-лы IХ Всероссийской конференции с международным участием. Том 3. – СПб.: ГБУ ДПО «Санкт-

Петербургский центр оценки качества образования и информационных технологий», 2018. – 117 с.

- 3. Информационные технологии в системе образования в условиях цифровой трансформации / Под ред. Полеховой Е. В. – СПб: ГБУ ДПО «СПбЦОКОиИТ», 2021. – 162 с.
- 4. Проблемы и перспективы внедрения отечественных и свободных программных и технических решений в образовании. Материалы XIV научно-практической конференции / Сост. Туманов И. А., Дюдин С. Е. – СПб: ГБУ ДПО «СПбЦОКОиИТ», 2021. – 52 с.
- 5. Информационные технологии в системе образования в условиях цифровой трансформации / Сост.: Иванова Т.Ю. Под ред.: Матюшкиной М.Д. – СПб: ГБУ ДПО «СПбЦОКОиИТ», 2022. – 97 с.
- 6. Информационные технологии для Новой школы. Материалы XIII Всероссийской конференции с международным участием. – СПб.: ГБУ ДПО «Санкт-Петербургский центр оценки качества образования и информационных технологий», 2022. – 122 с.
- 7. Методические рекомендации по формированию цифровой образовательной среды в образовательной организации / Сост.: Смирнова Е. Н. – СПб:ГБУ ДПО «СПбЦОКОиИТ», 2022. – 71 с.
- 8. Проблемы и перспективы внедрения отечественных и свободных программных и технических решений в образовании. Материалы XV научнопрактической конференции / Сост. Иванова Т.Ю., Дюдин С. Е. – СПб: ГБУ ДПО «СПбЦОКОиИТ», 2022. – 87 с.
- 9. Свободный редактор обработки звука Audacity. Автор: Дюдин С. Е. /Под ред. Матюшкиной М. Д. – СПб: ГБУ ДПО «СПбЦОКОиИТ», 2022. – 23 с.

### **3.3.2 Рекомендуемая литература**

- 1. Графический редактор GIMP: первые шаги / И. А. Хахаев М. : ALT Linux ; Издательский дом ДМК-пресс, 2009. — 232 с. : ил. — (Библиотека ALT Linux).
- 2. Жексенаев А.Г. Основы работы в растровом редакторе GIMP (ПО для обработки и редактирования растровой графики): Учебное пособие. — Москва: 2008 — 80 с.
- 3. Немчанинова Ю.П. Обработка и редактирование векторной графики в Inkscape (ПО для обработки и редактирования векторной графики): Учебное пособие. ‒ Москва: 2008 ‒ 52 с.
- 4. Катаев Д. В., Электронное учебное пособие «Обработка звука в программе Audacity»: выпускная квалификационная работа / Д. В. Катаев; Рос. гос. проф.-пед. ун-т, Ин-т инж.-пед. образования, Каф. информ. систем и технологий. — Екатеринбург, 2019. — 64 с.

## **3.3.3 Интернет-ресурсы**

- 1. GNU Image Manipulation Program Руководство пользователя. [Электронный ресурс] URL: https://docs.gimp.org/2.10/ru/ (дата обращения: 10.12.2023)
- 2. Inkscape с 0 до Pro за 5 дней [Электронный ресурс] URL: https://habr.com/ru/articles/683592/ (дата обращения: 10.12.2023)
- 3. Знакомство с цифровым звуком [Электронный ресурс] URL: https:// https://audacity.ru/ (дата обращения: 10.12.2023)
- 4. VK Образование [Электронный ресурс]. URL: https://vk.company/ru/company/education/ (Дата обращения 10.12.2023)
- 5. VK для педагогов [Электронный ресурс]. URL: https://vk.com/vkteachers (Дата обращения 10.12.2023)
- 6. Цифровой учитель | PRO\_ОБРАЗОВАНИЕ [Электронный ресурс]. URL: https://vk.com/teacher\_to\_help (Дата обращения 10.12.2023)
- 7. Дидактор. Педагогическая практика [Электронный ресурс]. URL: http://didaktor.ru/ (Дата обращения 10.12.2023)

### **Раздел 4. Формы аттестации и оценочные материалы**

Контроль достижения планируемых результатов обучения по предлагаемой программе осуществляется в виде:

- текущий контроль в форме четырех практических работ
- две промежуточных аттестации в форме письменных зачетов;
- итоговая аттестация в форме защиты итоговой аттестационной работы*.*

## **4.1 Оценочные материалы**

## **4.1.1 Текущий контроль**

Текущий контроль проводится посредством выполнения 4 практических работ:

- практическая работа №1 «Составление каталога готового образовательного медиаконтента»,
- практическая работа №2 «Генерация растрового изображения»,
- практическая работа №3 Создание анимированной иллюстрации,
- практическая работа №4 Создание видеофайла.

Работа считается выполненной, если слушатель самостоятельно (или в основном самостоятельно) выполнил задание. При этом оценка не выставляется.

#### **4.1.2 Промежуточная аттестация**

**Модуль 2. «Растровая графика»** промежуточная аттестация. Проводится в форме письменной зачетной работы.

Письменная зачетная работа №1 «Создание растрового изображения».

Результаты итоговой аттестации оцениваются в категориях «зачтено/не зачтено».

Оценка **«Зачтено»** ставится, если слушатель:

- представил изображение, которое соответствует заявленной теме и может быть использовано в профессиональной деятельности;
- самостоятельно (или в основном самостоятельно) выполнил работу и продемонстрировал умение использовать цифровые технологии и инструменты,

Оценка **«Не зачтено»** ставится, если:

- слушатель не смог самостоятельно создать изображение и/или оно не может быть использовано в профессиональной деятельности.

**Модуль 4. «Аудиоконтент»** промежуточная аттестация. Проводится в форме письменной зачетной работы.

Письменная зачетная работа №2 «Создание образовательного аудиоподкаста».

Результаты итоговой аттестации оцениваются в категориях «зачтено/не зачтено».

Оценка **«Зачтено»** ставится, если слушатель:

- представил аудиофайл, который соответствует заявленной теме и может быть использован в профессиональной деятельности;
- самостоятельно (или в основном самостоятельно) выполнил работу и продемонстрировал умение использовать цифровые технологии и инструменты,

Оценка **«Не зачтено»** ставится, если:

- слушатель не смог самостоятельно создать аудиофайл и/или он не может быть использовано в профессиональной деятельности.

#### **4.1.3 Итоговая аттестация**

Итоговая аттестация проводится в форме защиты итоговой аттестационной работы. Слушатель представляет комплект цифровых материалов по выбранной им профессиональной тематике.

В комплект цифровых материалов входят:

- текстовый документ – краткая аннотация к уроку/занятию, для которого создается комплект цифровых материалов,

- растровое изображение,

- аудиофайл,

- видеофайл,

- дополнительные материалы по желанию слушателя.

Тематика итоговой аттестационной работы определяется слушателем самостоятельно и согласуется с преподавателем не позднее, чем за две недели до завершения курса обучения.

Примерные темы итоговых аттестационных работ:

- Комплект дидактических материалов к занятию с воспитанниками подготовительной группы ДОО по теме «Перелетные птицы»

- Комплект дидактических материалов для учеников начальной школы по теме «День Победы – 9 мая».

Для контроля достижения планируемых результатов по программе, предусмотрена открытая процедура защиты итоговой аттестационной работы в присутствии членов аттестационной комиссии.

Слушателю могут задаваться вопросы по теме итоговой аттестационной работы, с целью выявления готовности к взаимодействию с участниками образовательного процесса и способности к действиям в нестандартной ситуации.

Результаты итоговой аттестации оцениваются в категориях «зачтено/не зачтено».

### **Критерии оценки итоговой аттестационной работы:**

#### **«Зачтено»:**

- $\bullet$  все представленные материалы подготовлены более чем на 70%
- работа выполнена слушателем самостоятельно, либо с незначительной помощью преподавателя;
- работа может содержать несущественные ошибки, слушатель предложит способы исправления этих недочетов;
- ответы на поставленные вопросы логичные, четкие, не требующие дополнительных пояснений.

#### **«Не зачтено»:**

- работа не выполнена;
- работа выполнена менее, чем на 50%;
- слушатель испытывает затруднения при выполнении работы, даже при помощи преподавателя;
- слушатель затрудняется прокомментировать свои действия и спланировать ход исправления ошибок.

По завершении курса слушателям предлагается заполнить рефлексивную анкету по итогам обучения по данной ДПП.